1 rue JOSEPH CUGNOT 60000 BEAUVAIS Email : administratif@cefirh.com Tel : 03 44 05 65 15

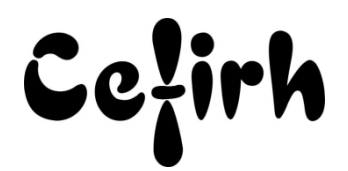

# **Illustrator - Initiation**

*Les participants seront en mesure d'appliquer un savoir et d'utiliser un savoir-faire pour exécuter des taches et résoudre des problèmes. Ils seront capables de mettre en œuvre des savoir-faire dans des situations de travail pour leur développement professionnel ou personnel.*

*Etant centre agréé, nous pouvons faire passer la certification Tosa aux stagiaires à l'issue de chaque formation bureautique et également pour les formations PAO (InDesign, Photoshop et Illustrator), au prix de 95.00 €/HT/stagiaire.*

## **Durée:** 21.00 heures (3.00 jours)

#### **Profils des apprenants**

 Professionnels des studios et agences ou des bureaux d'études, ainsi qu'à tous ceux dont les travaux intègrent des tracés, dessins et illustrations.

#### **Prérequis**

- Un questionnaire d'évaluation est à nous retourner avant toute inscription
- Aucun.

## **Objectifs pédagogiques**

 Etre autonome dans la création de logos, de tracés vectoriels précis (dessins, schémas, images...). Intégrer des illustrations dans un montage PAO.

### **Contenu de la formation**

- L'interface
	- o Notion d'image vectorielle
	- o Paramétrer les préférences, les raccourcis et l'espace de travail
	- o Outils, palette, menus contextuels
	- o Zooms, règles, repères, repères commentés, grille
	- o Dimensions du document
- Les calques
	- o Empilement des calques
	- o Superposition des tracés au sein d'un calque
	- o Sélection par la palette des calques
- La création d'objets vectoriels
	- o Formes simples
	- o Tracés à la plume, au crayon, au pinceau
- La modification des objets
	- o Sélection, déplacement, duplication, alignement des objets
	- o Outils et fonctions de rectification des tracés
	- o Formes composées et fonctions Pathfinder
	- o Transformations manuelles ou paramétrées : rotation, échelle, miroir, déformation, distorsion
	- o Effets et filtres de transformation des objets
	- o Masque de détourage
- L'aspect graphique des objets
	- o Notion de couleurs globales
	- o Couleurs RVB, CMJN, séparées ou tons directs
	- o Nuanciers : Pantone, Focoltone, Web

**CEFIRH SAS** | 1 rue JOSEPH CUGNOT BEAUVAIS 60000 | Numéro SIRET : *34195770200036* | Numéro de déclaration d'activité : *226000042860 (auprès du préfet de région de : Hauts de France) Cet enregistrement ne vaut pas l'agrément de l'État.*

## **CEFIRH SAS** 1 rue JOSEPH CUGNOT 60000 BEAUVAIS Email : administratif@cefirh.com Tel : 03 44 05 65 15

Cefirh

- o Choix d'une harmonie de couleurs
- o Couleurs dynamiques
- o Dégradés de couleurs, de formes, filets
- o Motifs de fond
- o Contours simples, pointillés et formes de contour
- o Transparence, contour progressif, ombre portée, …
- o Objet à aspect complexe
- $\bullet$  Le texte
	- o Texte libre, texte curviligne, texte captif
	- o Saisie, importation et correction du texte
	- o Typographie du caractère, format de paragraphe
	- o Styles de paragraphes, style de caractères
	- o Texte en dégradé, à motif, à aspect complexe
	- o Texte-masque d'écrêtage
	- o Vectorisation du texte
- Les éléments en pixels
	- o Importation d'images en pixels, gestion des liens
	- o Utilisation d'une image en modèle
- Finalisation d'un document
	- o Format d'enregistrement et d'exportation
	- o Séparation quadri et tons directs, défonce, surimpression, polices et pixels
	- o Aplatissement de la transparence
	- o Vérification du document
	- o Exportation en PDF, impression

#### **Organisation de la formation**

#### **Équipe pédagogique**

Votre formateur a la maitrise du logiciel enseigné avec une expérience minimum de 15 ans, il possède un diplôme dans ce domaine et une formation au métier de formateur ou son équivalent.

#### **Moyens pédagogiques et techniques**

- Pour les formations dans nos locaux : salles de formation mises à disposition des stagiaires isolées du bruit, équipées d'ordinateurs portables, d'un vidéoprojecteur et d'un tableau blanc. Nos locaux sont accessibles pour accueillir les personnes à mobilité réduite.
- Si la formation a lieu dans vos locaux, le lieu de formation mis à disposition devra être en adéquation avec la formation
- Séances de formation en présentiel ou en distanciel (sur demande)
- Support de cours au format PDF est remis à chaque participant en fin de session.

#### **Dispositif de suivi de l'exécution de l'évaluation des résultats de la formation**

- Un questionnaire d'évaluation est à nous retourner avant toute inscription
- Le programme est adapté et personnalisé, avant chaque session, nos intervenants font un tour de table afin de connaître les besoins des participants et orienter la formation en fonction de leurs attentes et les accompagner pour atteindre leurs objectifs.
- Nos formateurs adaptent une pédagogie très progressive en proposant aux stagiaires des exercices pratiques qui leur sont remis et qui portent sur des cas concrets, tous les sujets sont ainsi traités. Ces exercices permettent un contrôle d'évaluation continu, de vérifier l'évolution des apprenants et de mesurer leurs acquis tout au long de la formation.
- Attestation individuelle de fin de formation.
- Pour obtenir la certification "Tosa" il faut atteindre un score minimum de 351, en dessous une attestation de passage sera délivrée.

#### **Accessibilité et délais d'accès**

Nos locaux sont accessibles pour accueillir les personnes à mobilité réduite. Notre Organisme de Formation et notre Référent Handicap sont à votre écoute afin de permettre à chacun l'accès à nos formations. Une étude de vos besoins sera réalisée afin de construire et adapter votre formation en lien avec les experts mobilisables.

> **CEFIRH SAS** | 1 rue JOSEPH CUGNOT BEAUVAIS 60000 | Numéro SIRET : *34195770200036* | Numéro de déclaration d'activité : *226000042860 (auprès du préfet de région de : Hauts de France) Cet enregistrement ne vaut pas l'agrément de l'État.*

## **CEFIRH SAS**

1 rue JOSEPH CUGNOT 60000 BEAUVAIS Email : administratif@cefirh.com Tel : 03 44 05 65 15

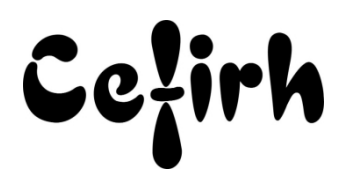

Pour accéder à cette formation, merci de contacter Mr BOUVELLE Frédéric au 07 72 14 11 91 Un questionnaire d'évaluation vous sera adressé afin de confirmer votre niveau. Votre inscription pourra se faire minimum 48 heures avant la date de votre formation. Dans le cadre d'un financement CPF, merci de prévoir 12 jours avant le début de la formation.

> **CEFIRH SAS** | 1 rue JOSEPH CUGNOT BEAUVAIS 60000 | Numéro SIRET : *34195770200036* | Numéro de déclaration d'activité : *226000042860 (auprès du préfet de région de : Hauts de France) Cet enregistrement ne vaut pas l'agrément de l'État.*